# Statistiques et informatique appliquées aux sciences sociales

## Traiter des données numériques 1

Mardi 7/11/2023 15h30-17h Censier D2

Licence de sciences sociales 3<sup>e</sup> année Université Paris 1 Panthéon Sorbonne

#### Plan de la séance

- Exemple de données numériques
- Statistiques univariées
- Représentations graphiques (1)
- Détermination des quantiles

## Variables numériques

- Âge, revenu, budget, consommation, patrimoine mais aussi surface du logement, nombre de pièces, nombre de partenaires et variables idéaltypiques (ex : comptage des modalités représentatives de la bonne volonté scolaire) pour une personne ou un ménage, nombreuses variables pour les entreprises (chiffre d'affaire, valeur ajoutée, profit, nombre de salariés, capital, etc.)
- Données agrégées (comptages, sommes, moyennes, autres indicateurs) : PIB, PIB/tête, IDH, etc.
- Type de variable omniprésent en statistiques, auquel on peut toujours se ramener : en effet, une proportion se calcule comme une moyenne à partir d'une variable dichotomique
- Importance de bien définir la Population d'étude et donc les individus statistiques (des pays dans l'exemple qui suit)

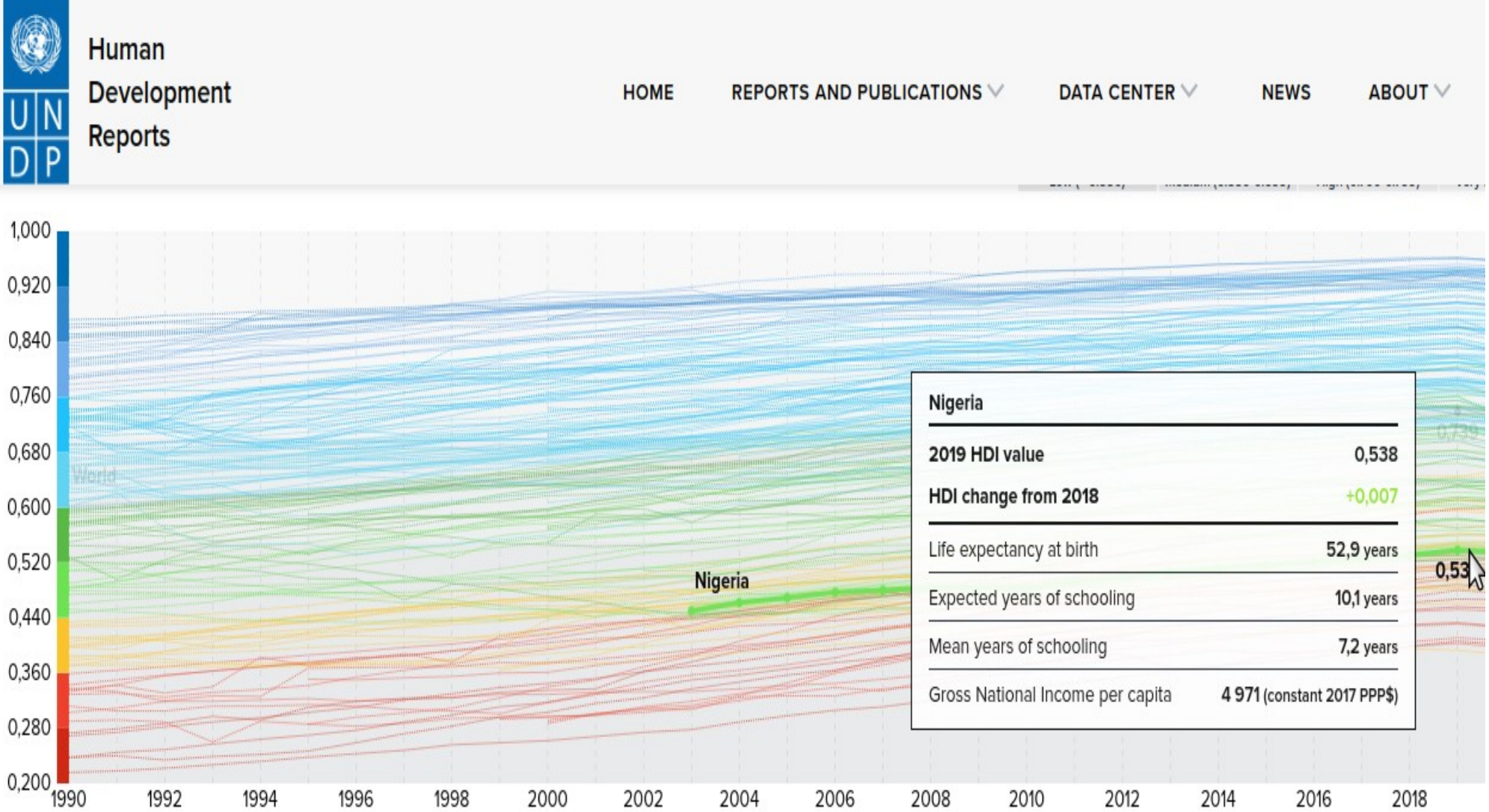

## Exemple : données du PNUD (2017)

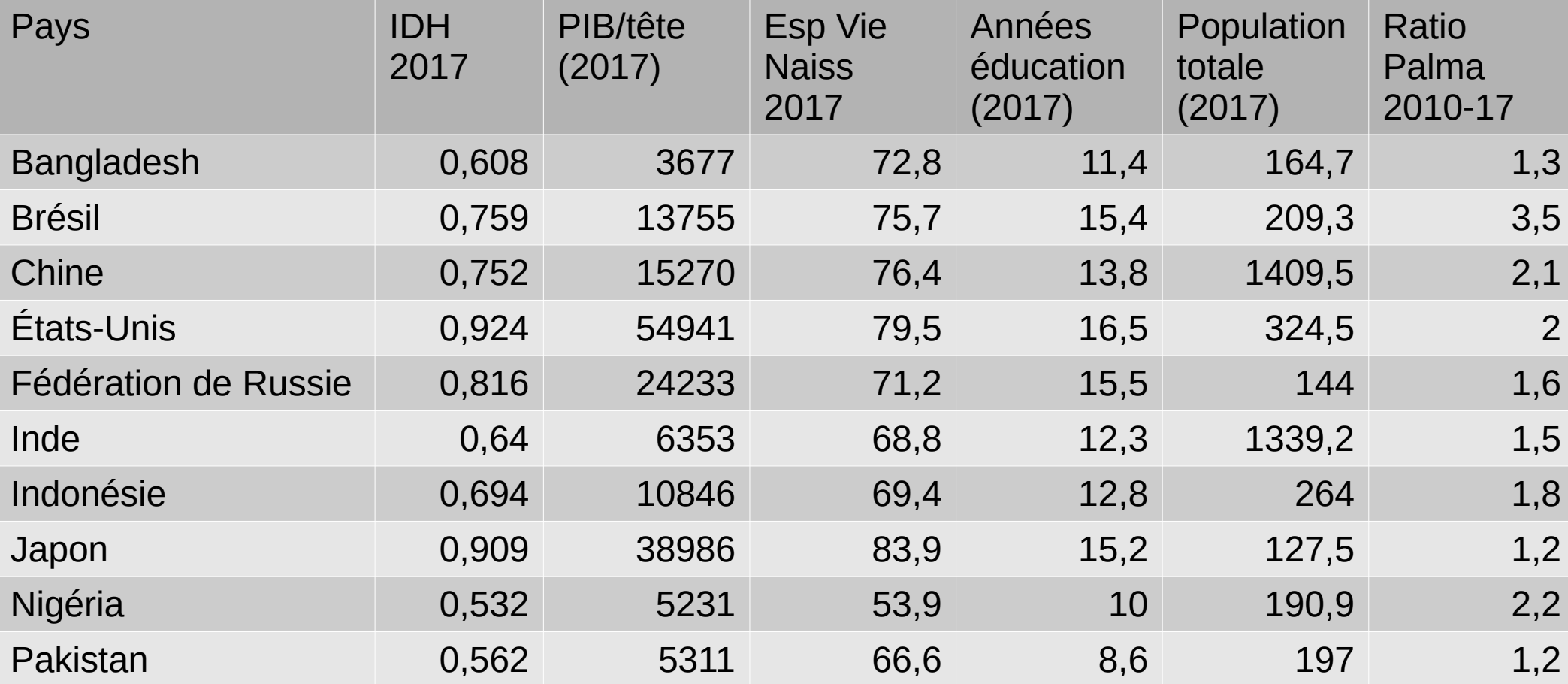

#### Indicateurs de tendance centrale

- Objectif : résumer la distribution par une valeur « centrale »
- Moyenne : la plus proche des différentes valeurs au sens des moindres carrés, indicateur « sensible » aux valeurs extrêmes, parfois calculée en enlevant des « points aberrants » (en raison de sa sensibilité)
- Médiane : divise la distribution en deux moitiés d'effectifs égaux, indicateur « robuste »
- Mode : intéressant si des valeurs identiques se retrouvent en grand nombre
- Moyenne géométrique, logarithmes, utilisée par exemple sur des échelles de revenu

#### Indicateurs de dispersion

- Objectif : mesurer les écarts entre valeurs
- Étendue de la distribution : Max-Min
- Ecart-type : racine carrée de la variance théorique ou empirique, moyenne des carrés des écarts à la moyenne
- Écart interquartiles, différence entre le valeur la moins élevée du quart supérieur et la valeur la plus élevée du quart inférieur
- Autres quantiles, déciles, centiles...
- Mesures relatives : Coefficient de variation, écart interquartile relatif, rapport interquartiles ou interdéciles

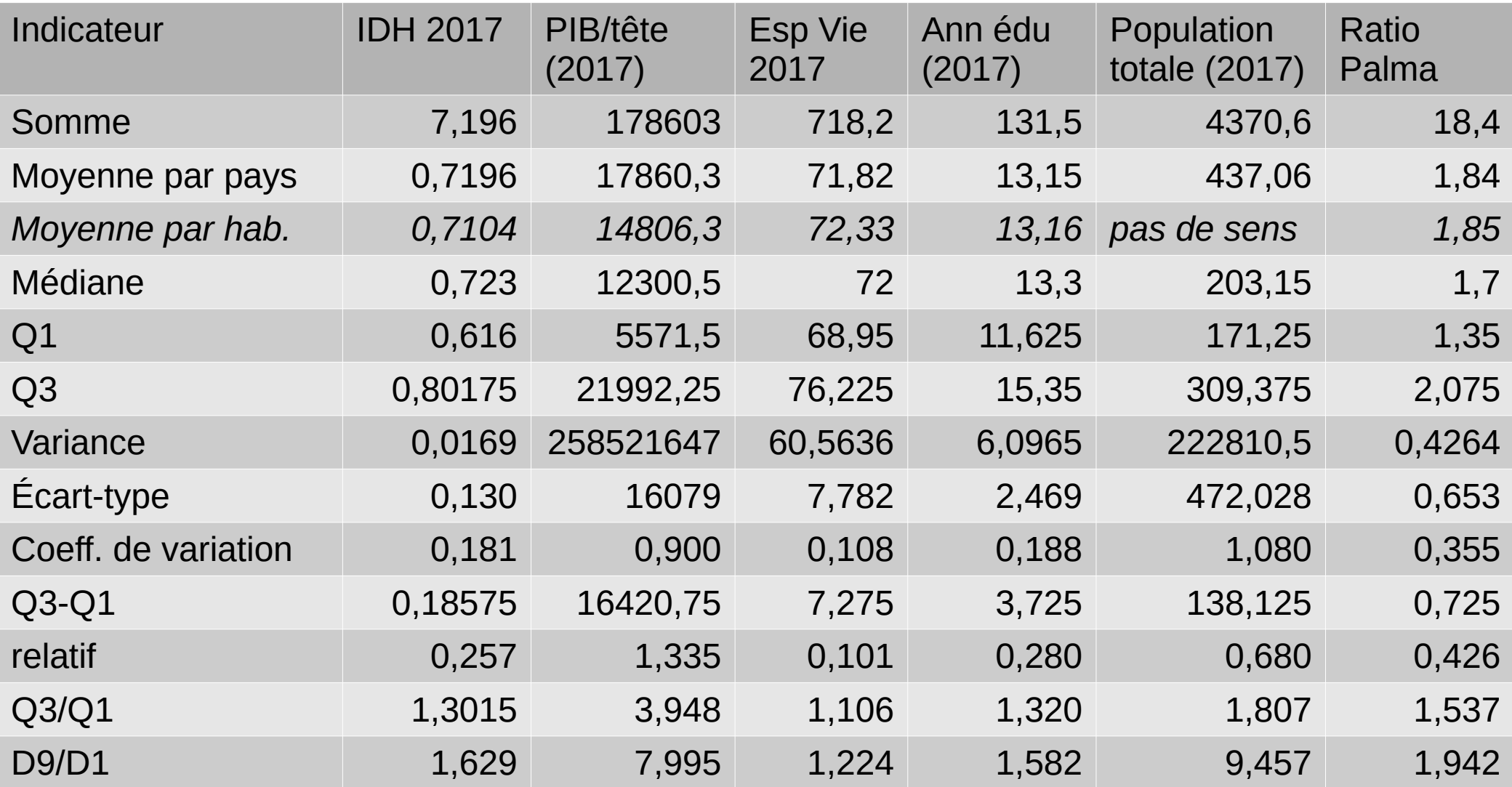

### Représentations d'une distribution

- Visualiser les quartiles et la moyenne avec une « boîte à moustache »
- Résumer la distribution à l'aide de tranches grâce un histogramme
- Déterminer n'importe quel quantile avec un diagramme cumulé croissant

#### Représentation d'une distribution

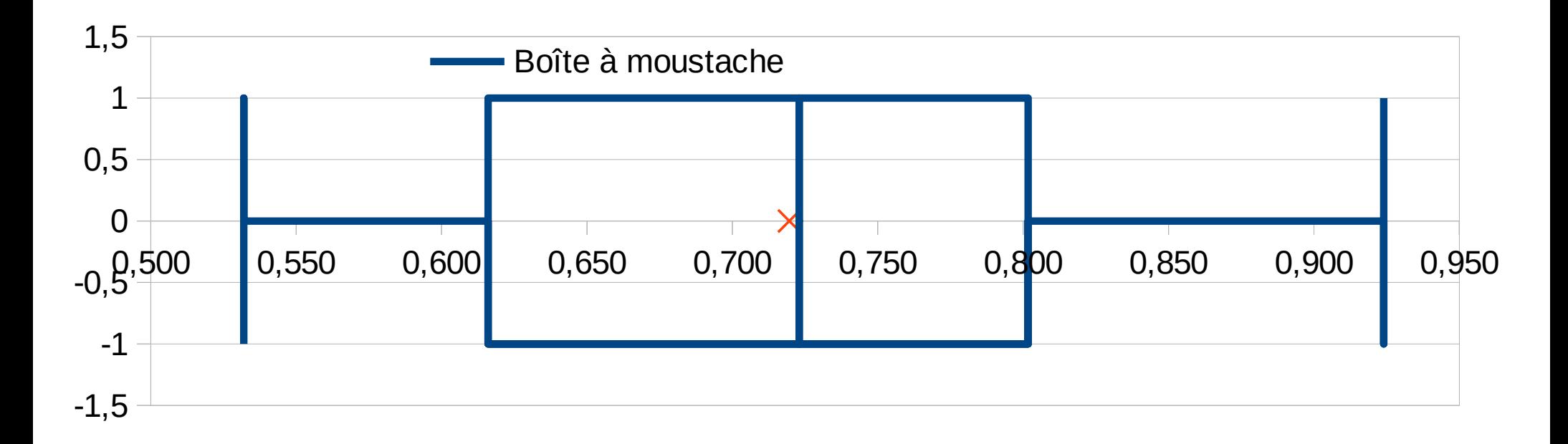

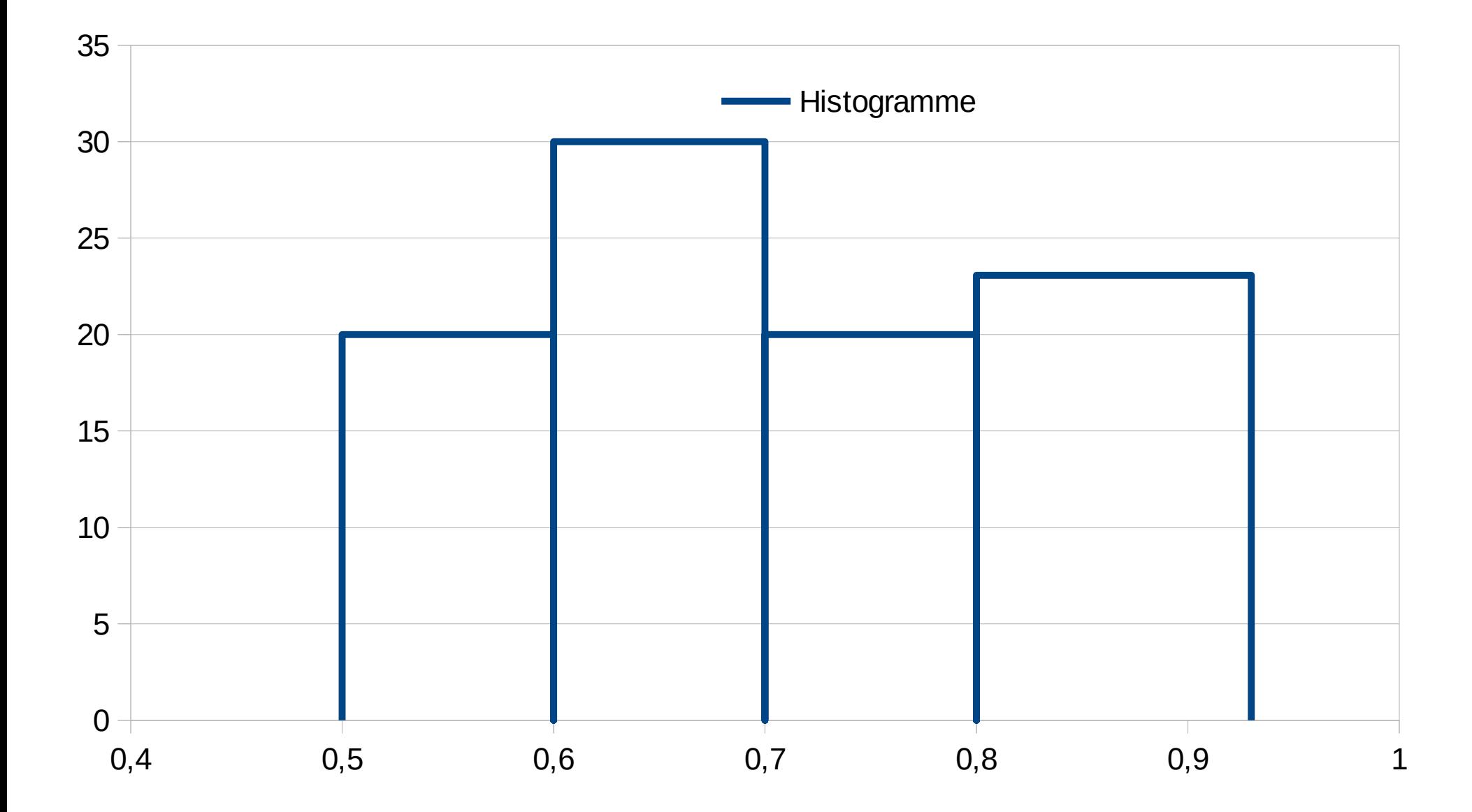

## Principe d'un histogramme

- L'histogramme est une représentation en surface d'une distribution en classes
- Il faut donc au préalable regrouper les valeurs de la distribution dans des intervalles : certaines données peuvent être d'emblée sous cette forme (par exemple, on demande des tranches de revenu au lieu de demander le revenu exact)
- Pour des données suffisamment nombreuses (ex : IDH des 197 pays recensés par le PNUD), on peut regrouper systématiquement avec un intervalle de largeur fixe

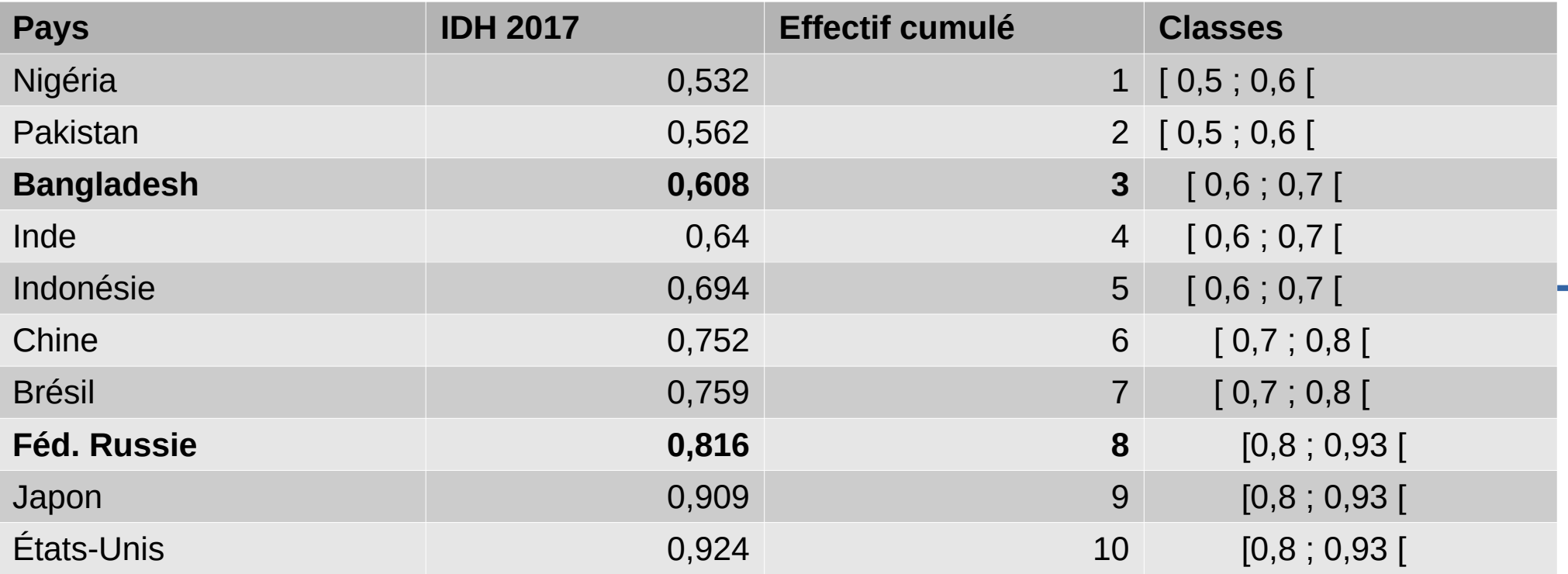

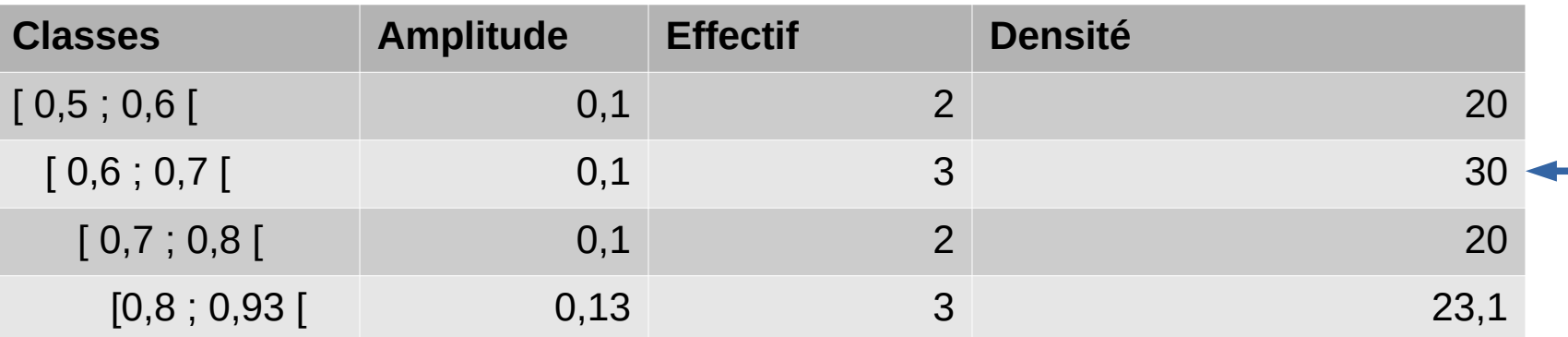

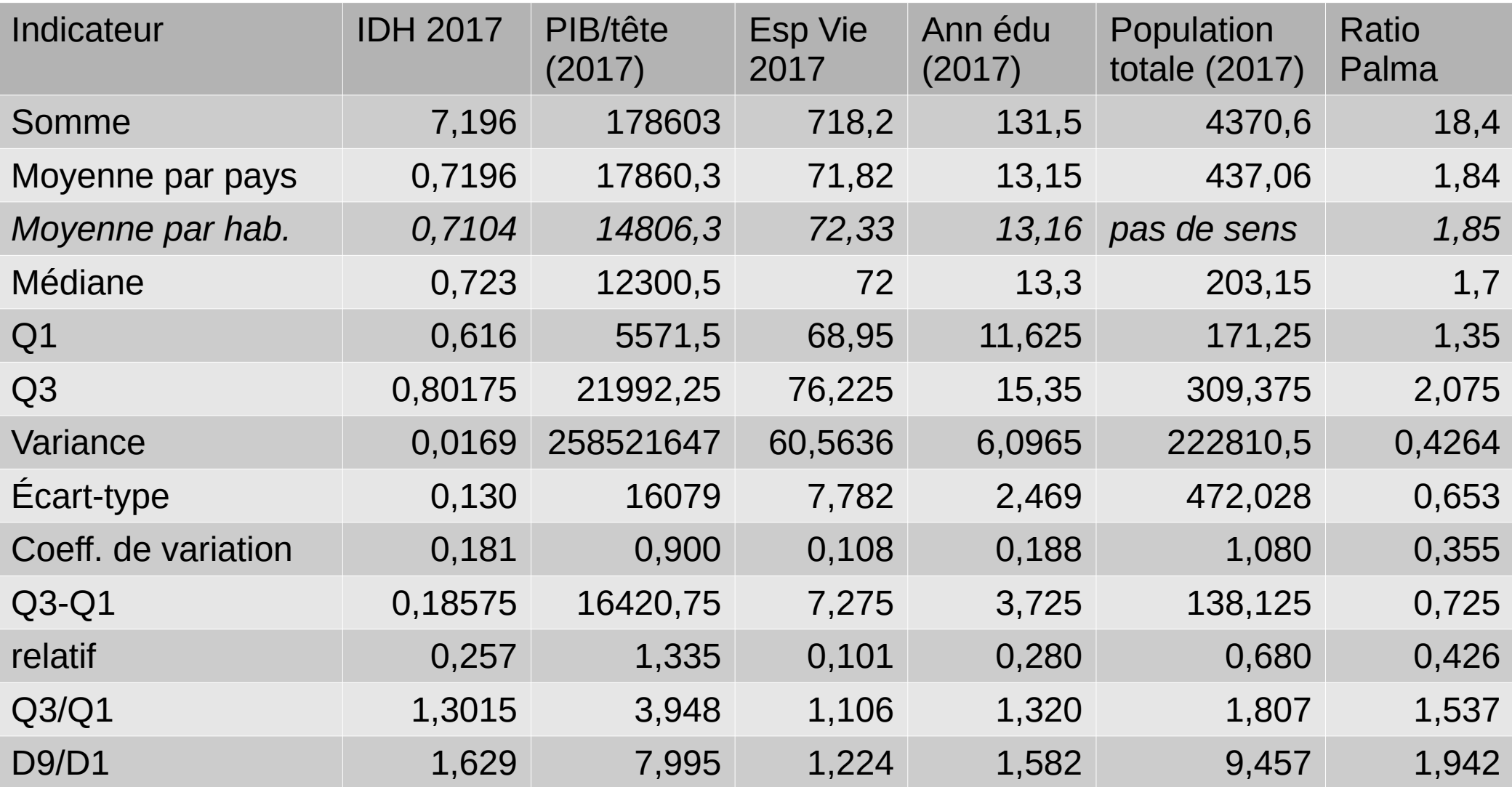

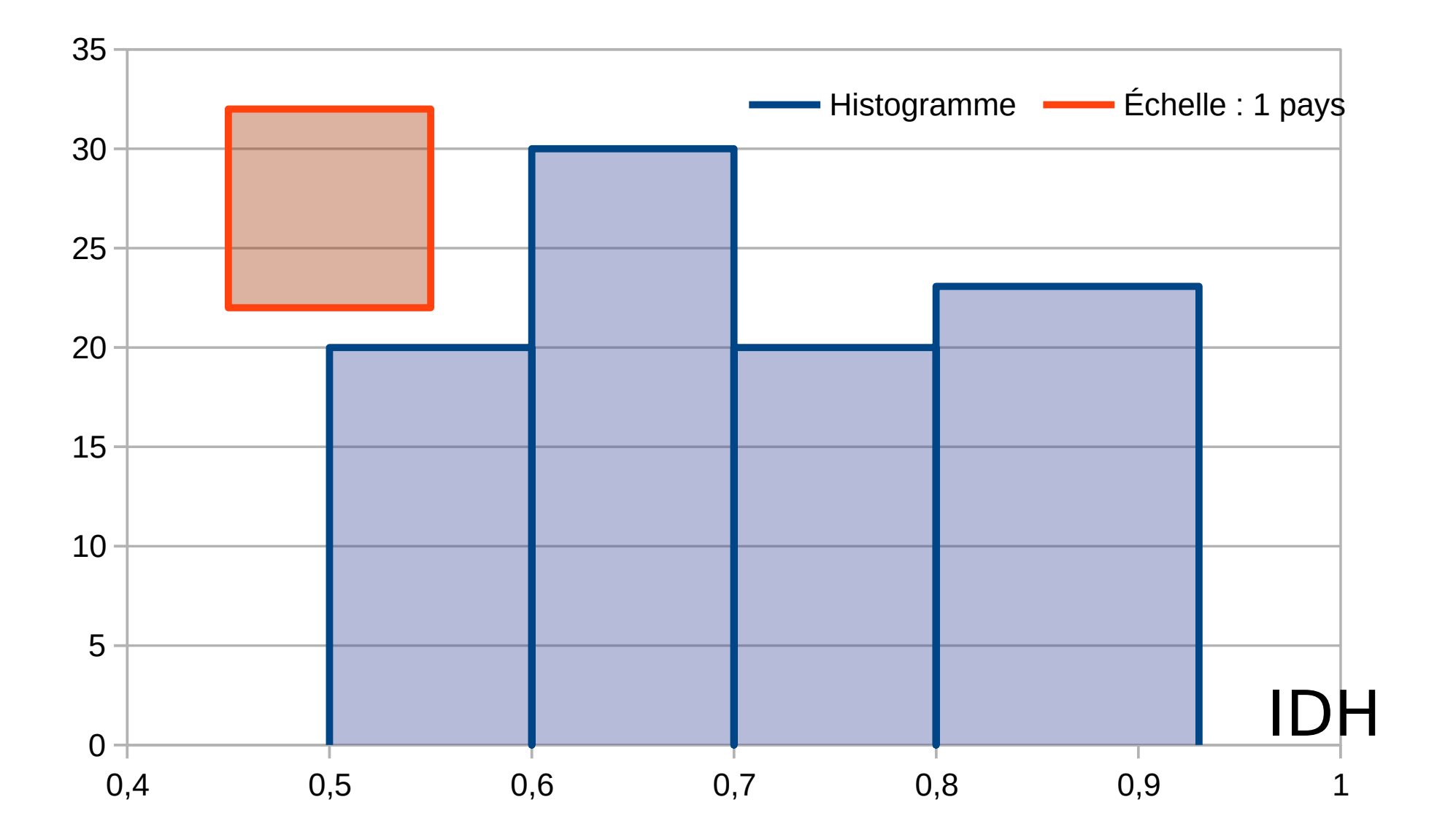

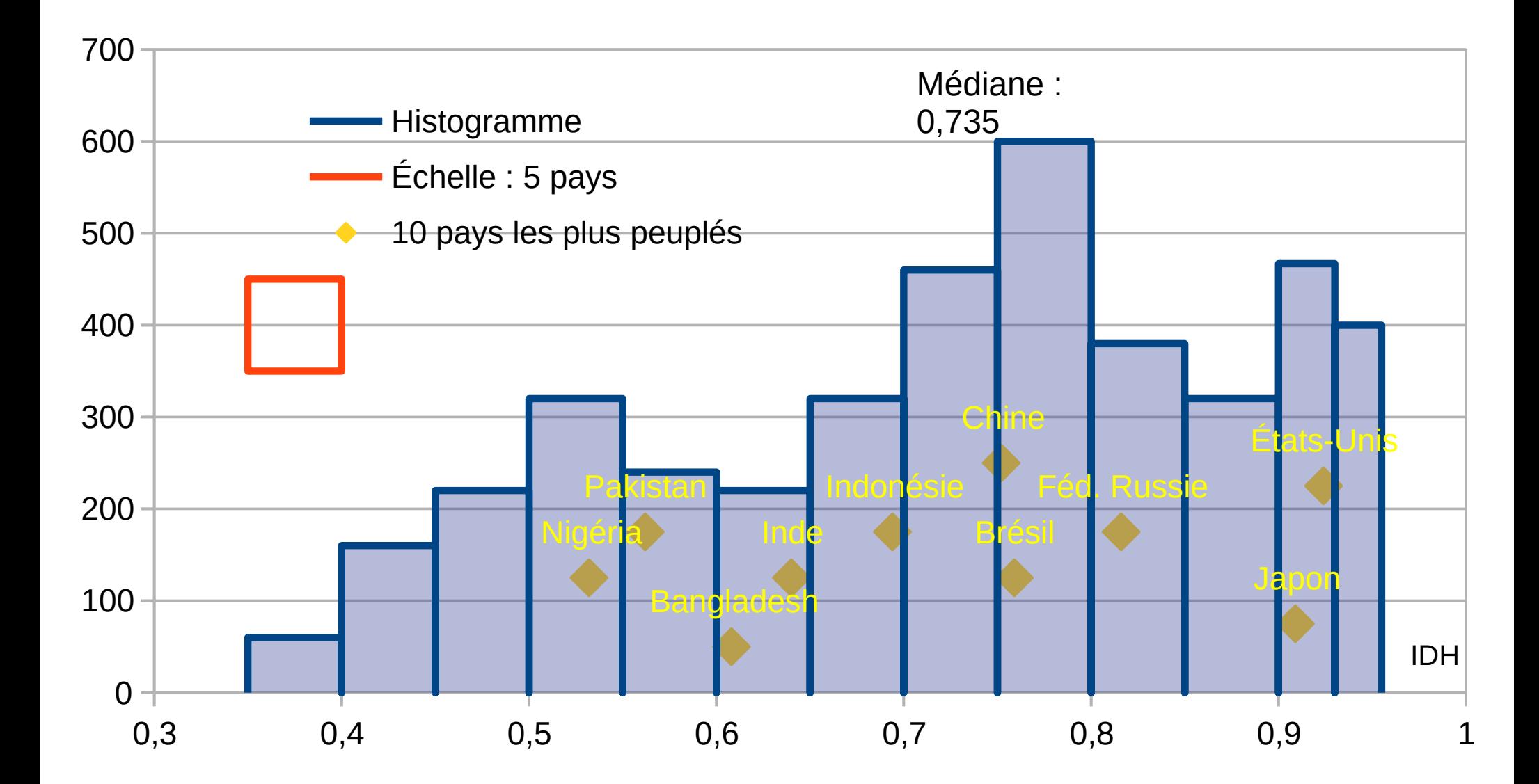

### Détermination de la médiane

- N=10 : n/2=5 donc toute valeur située entre le 5<sup>e</sup> (Indonésie, IDH=0,694) et le 6<sup>e</sup> pays (Chine, IDH=0,752) ordonnés par IDH convient. On peut prendre la moyenne de ces deux valeurs soit 0,723
- On procède de même pour les autres quantiles. Par exemple, pour Q1 le premier quartile, n/4=2,5, on prend l'IDH du Bangladesh, 3<sup>e</sup> sur la liste ordonnée car 1/4 de la distribution est en dessous de son IDH et 3/4 au-dessus en incluant à chaque fois ce pays donc Q1=0,608

#### Détermination géométriques des quantiles

- Avec les données d'origine
- Avec les données en classes (interpolation)

**Courbe de répartition cumulée croissante (effectif inférieur ou égal à une valeur)**

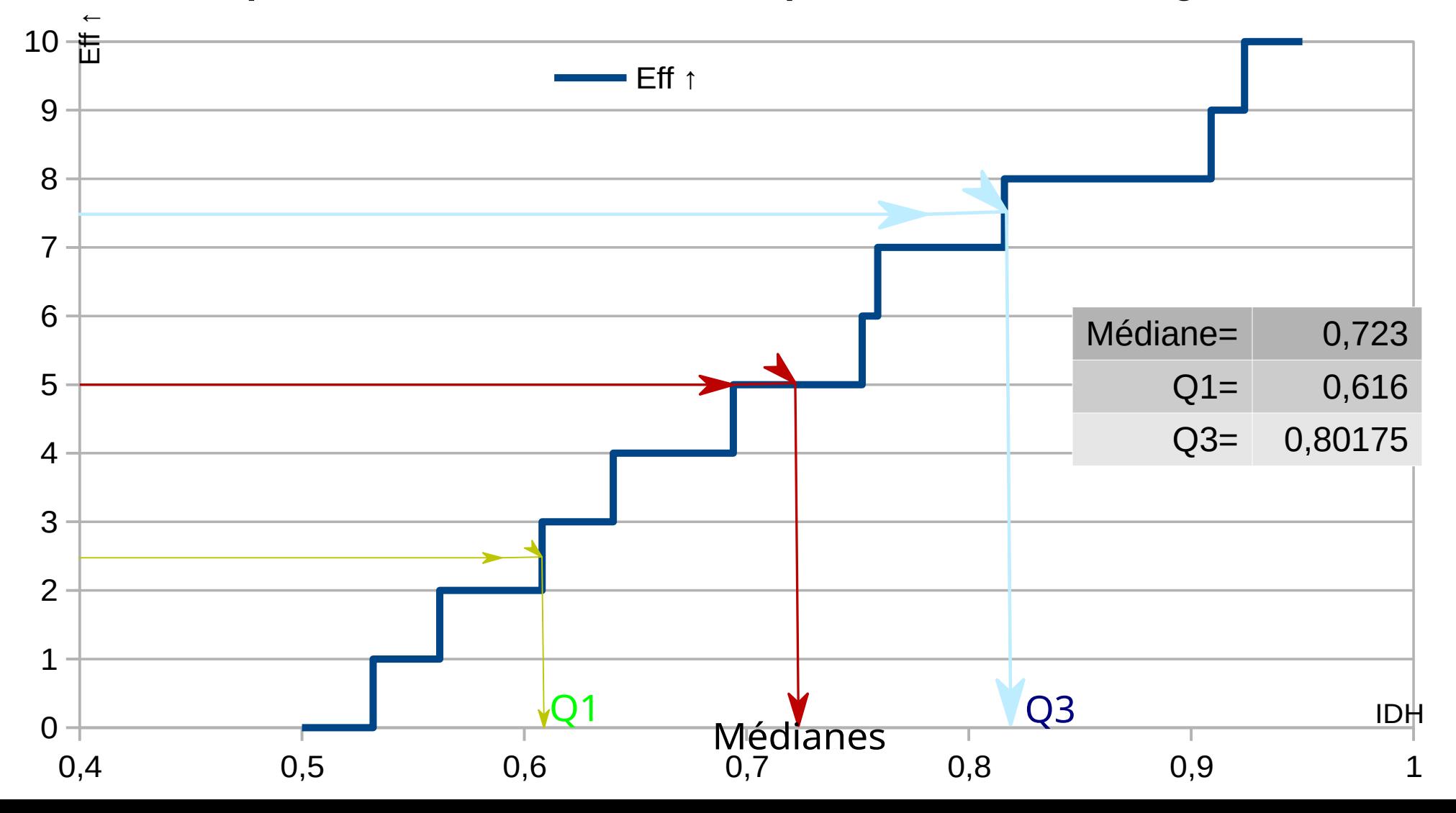

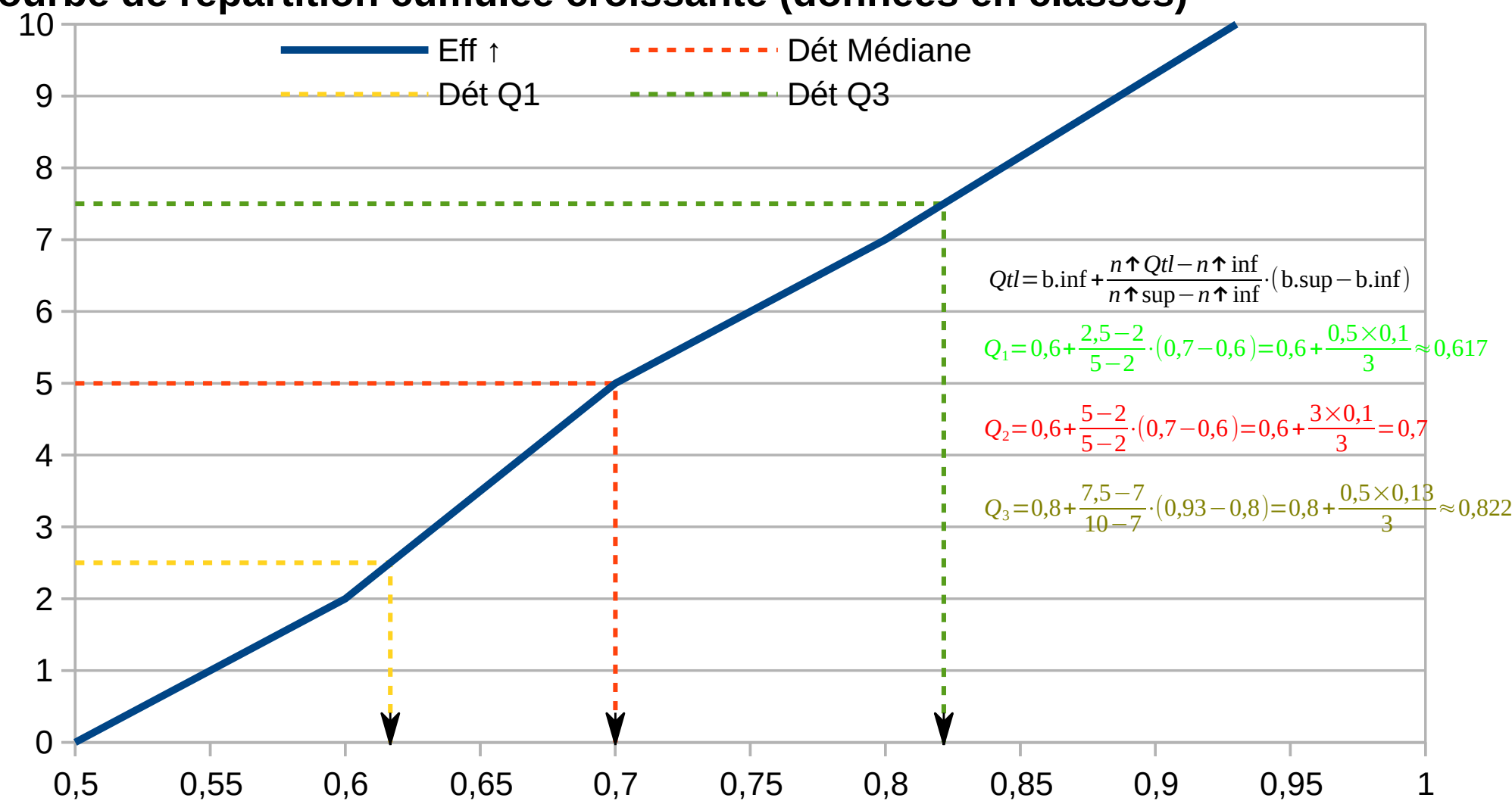

**Courbe de répartition cumulée croissante (données en classes)**